# **Spot Light**

This page provides information on the Spot Light in Unreal.

### Overview

A Spot Light emits light from a single point in a cone shape. Users are given two cones to shape the light - the Inner Cone Angle and the Outer Cone Angle. Within the Inner Cone Angle, the light achieves full brightness. As you go from the extent of the inner radius to the extents of the Outer Cone Angle, a falloff takes place, creating a penumbra, or softening around the Spot Light's disc of illumination. For any additional information, see the Unreal Spot Light documentation.

## **UI Path**

||Modes Tab|| > Lights > Spot Light

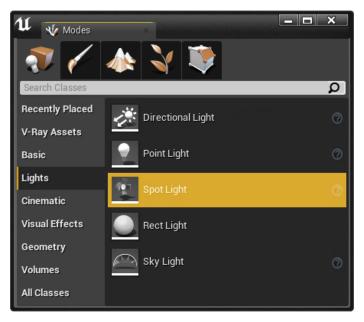

## **Spot Light Properties**

When rendering with V-Ray, the following parameters are supported:

#### Light

Intensity - The total energy that the light emits.

Light Color - The color that the light emits.

Intensity Units – Determines how the light's Intensity setting should be interpreted.

 $\ensuremath{\textbf{Inner Cone Angle}}$  – Sets the inner cone angle of the Spot Light, in degrees.

**Outer Cone Angle** – Sets the outer cone angle of the Spot Light, in degrees.

**Temperature** – Specifies the color value of the light expressed in Kelvin.

**Use Temperature** – When enabled, the color of the light is specified by the **Temperature** value multiplied by the **Light Color** value.

Affects World – When enabled (the default), the light contributes to the lighting in the level. Disabling it will stop the contribution of the light in the environment.

**Cast Shadows** – When enabled (the default), the light casts shadows. Turn this option off to disable shadow casting for the light.

**Use Inverse Squared Falloff** – Specifies whether to use the physically based inverse squared distance falloff.

**Specular Scale** – Multiplier on specular highlights. The value controls the light's contribution to specular reflections

| ▲ Light                       |          |     |
|-------------------------------|----------|-----|
| Intensity                     | 800,0    | 2 9 |
| ▷ Light Color                 |          |     |
| Inner Cone Angle              | 0,0      | 2   |
| Outer Cone Angle              | 44,0     | 3   |
| Intensity Units               | Lumens   | - 5 |
| Attenuation Radius            | 1000,0   | 2   |
| Source Radius                 | 0,0      | 2   |
| Soft Source Radius            | 0,0      | 2   |
| Source Length                 | 0,0      | 2   |
| Temperature                   | 6500,0   | 2   |
| Use Temperature               |          |     |
| Affects World                 | <b>V</b> |     |
| Cast Shadows                  | <b>V</b> |     |
| Indirect Lighting Intensity   | 1,0      | 3   |
| Volumetric Scattering Intensi | 1,0      | 3   |
| Use Inverse Squared Falloff   | 2        |     |

#### Light Profiles

**IES Texture** - The IES *Texture* used for the light profile. IES files are in ASCII data format, and although Unreal represents them as textures, they are not image files.

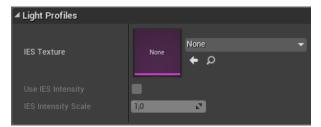